# CAPITOLO 6

# ESEMPI

In questo capitolo vengono presentati alcuni esempi accademici relativi alle quattro condizioni di unicità con le relative stime di stabilità. Vengono elencati,per ogni esempio, i valori numerici delle tre grandezze. Ogni esempio richiede il calcolo di due soluzioni dello stesso problema inverso per poter applicare le stime di stabilità:

- soluzione di riferimento.
- soluzione dovuta a dati di potenziale "perturbati".

Gli esempi sono stati svolti utilizzando interamente l'applicazione.

Notazione: Verrà utilizzato il carattere normale per indicare le funzioni nel continuo (e.g.  $t(.)$ ) mentre si utilizzerà il grassetto (e.g.  $t_{1,2}$ ) per le funzioni discretizzate.

### 6.4 - ESEMPIO 4 *(Probl di Cauchy regolare: soluzione autoidenti{icabile )*

**A)** *Problema di riferimento*

Il dominio è  $D = (0,1)$ .

*Potenziale:*  $u(x) = x^2 + x$ .

*Sorgente*:  $f(x) = 6x^2 - 2x + (3/2)$ .

La formula della *conducibilità:*

$$
t(x) = (x - (1/2))^{2} + 1
$$

Il potenziale non presenta punti critici.

Si imposta un numero di nodi pari a  $J = 51$  e si impone il valore k del flusso medio sul dominio pari a 2.1666'66'667. Tale valore è stato calcolato a parte tramite l'espressione:

$$
k = \int_{D} t(.) u_x(.) dx
$$
 **D** = (0,1).

I valori del *potenziale* sono:

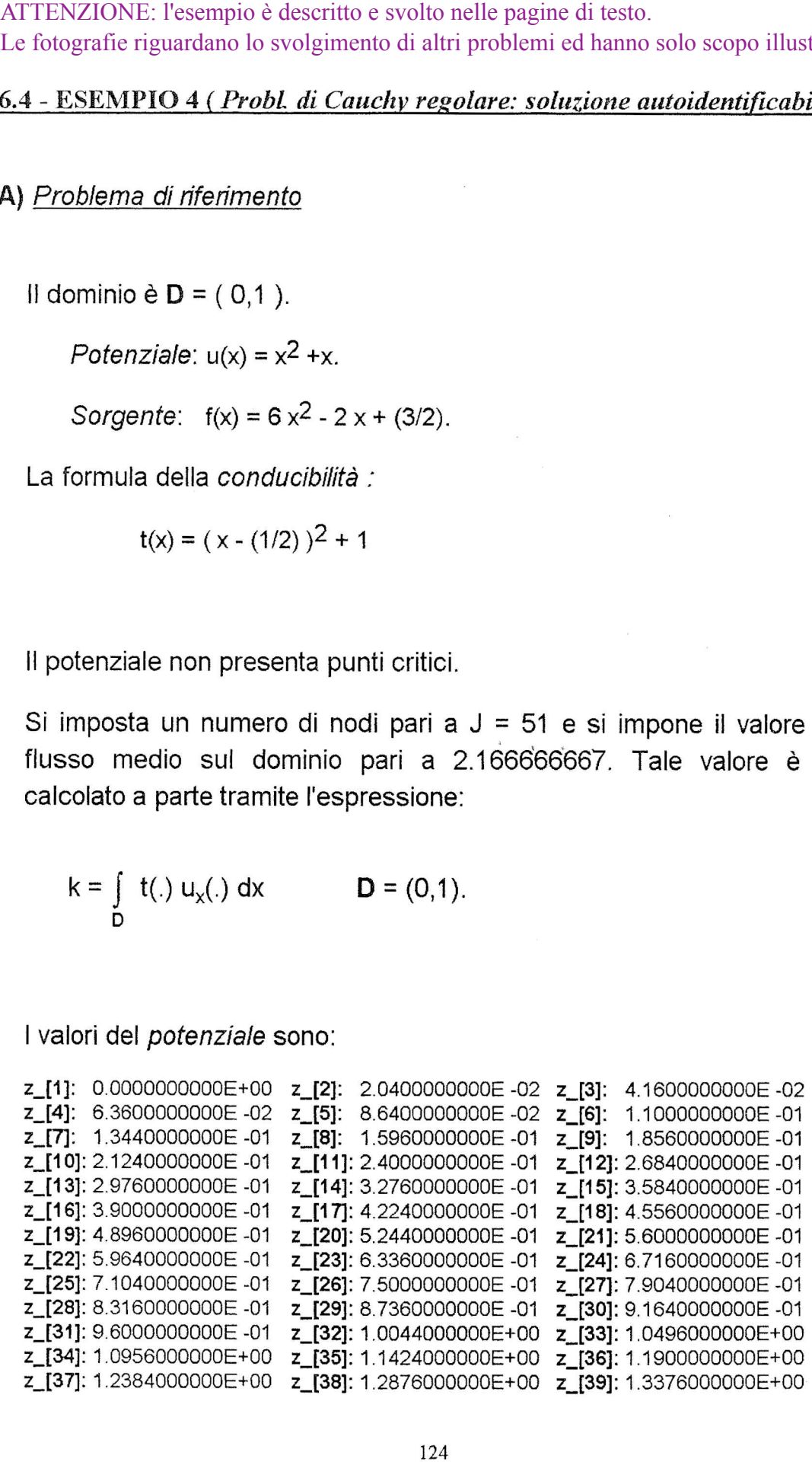

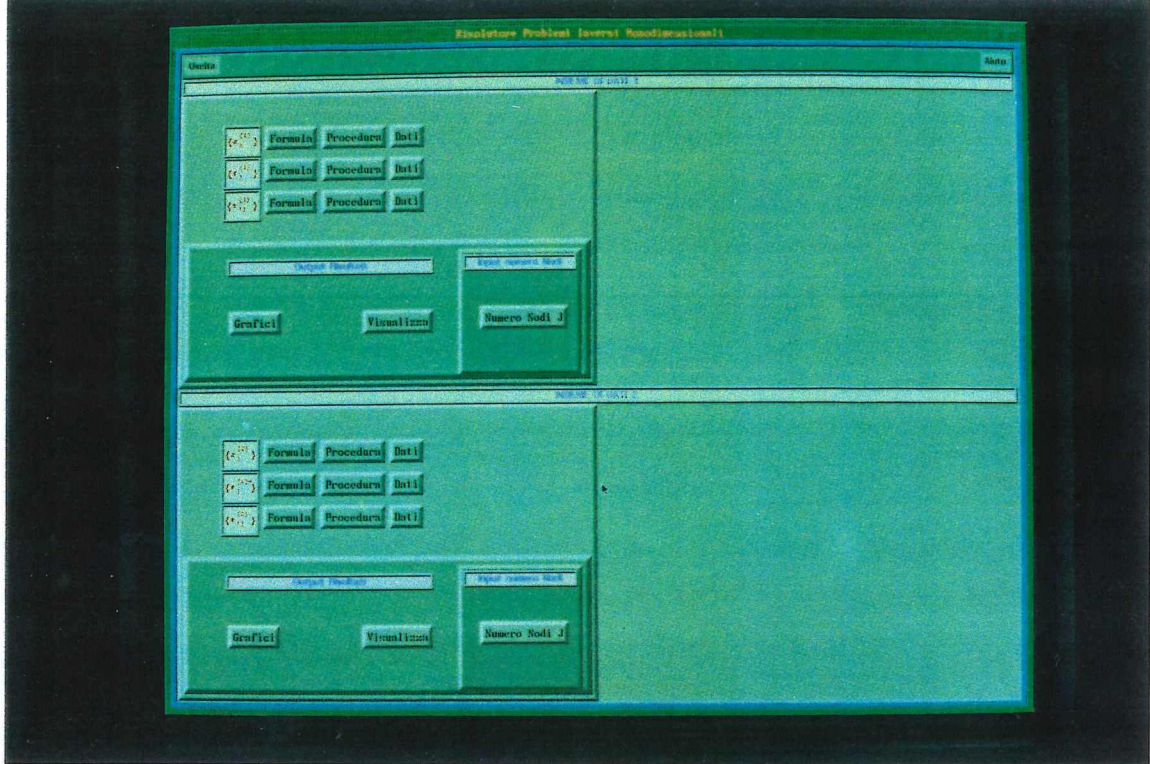

# C.I - FINESTRA PRINCIPALE ( **MAIN WINDOW )**

Fig. C.1 - Finestra Principale (Main Window)

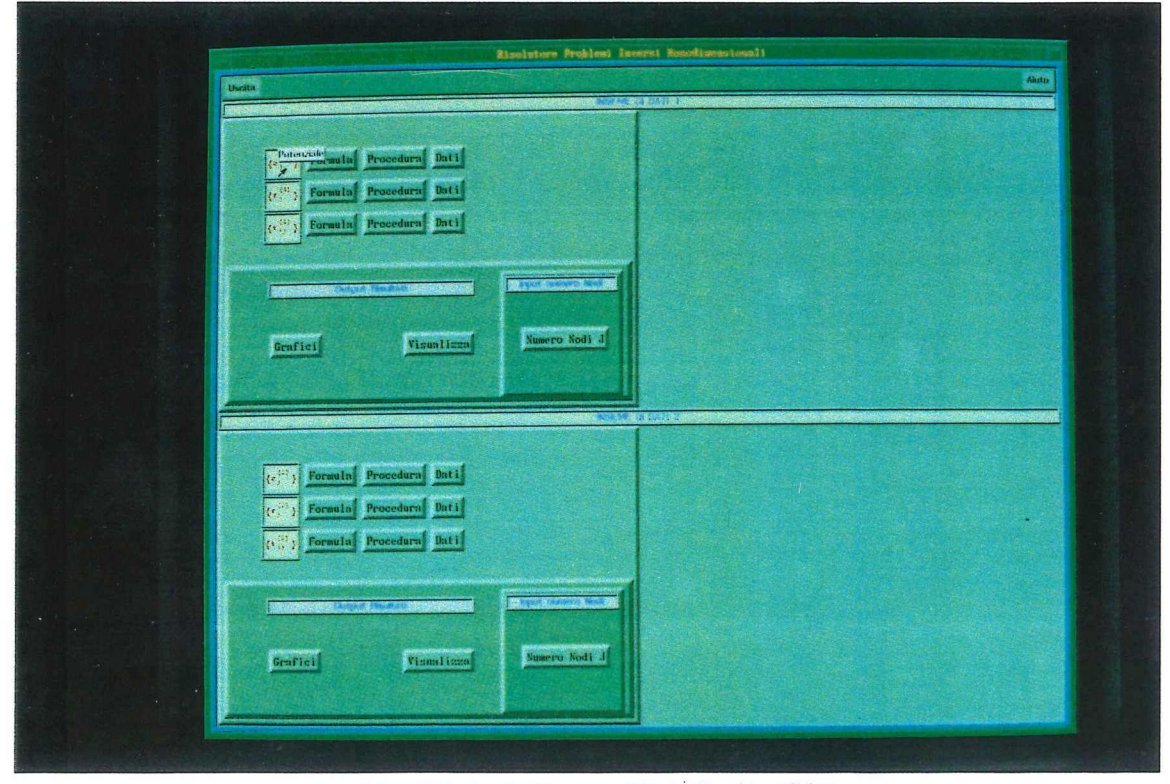

Fig. C.2 - Main Window: Etichetta descrittiva

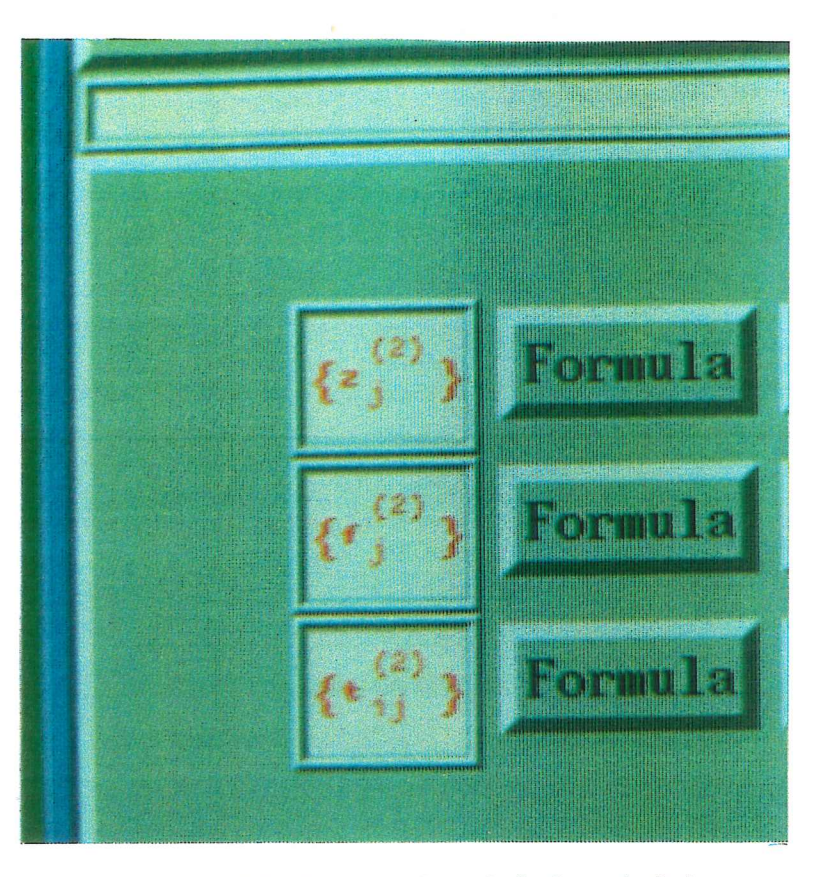

Fig. C.3 - Particolare Icone bottoniera principale

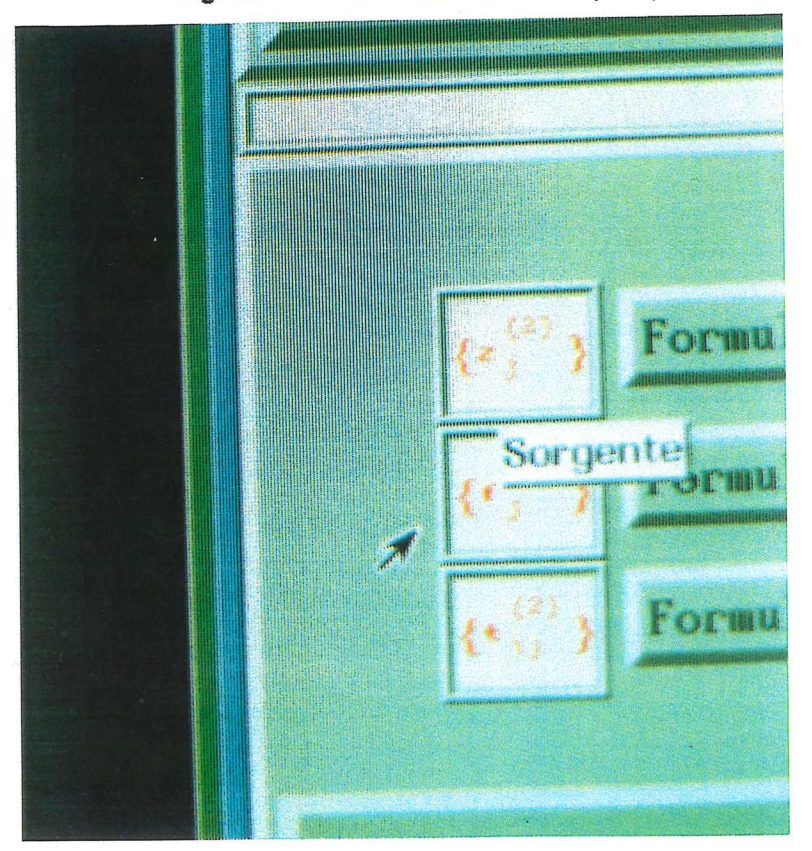

fig. C.4 - Particolare icone: Etichetta descrittiva

#### C.2 - FINESTRA IMMISSIONE NUMERO **DEI NODI**

ATTENZIONE: i valori inseriti nelle finestre in fotografia riguardano altri problemi e devono perciò essere cambiati affinché corrispondano all'esempio corrente.

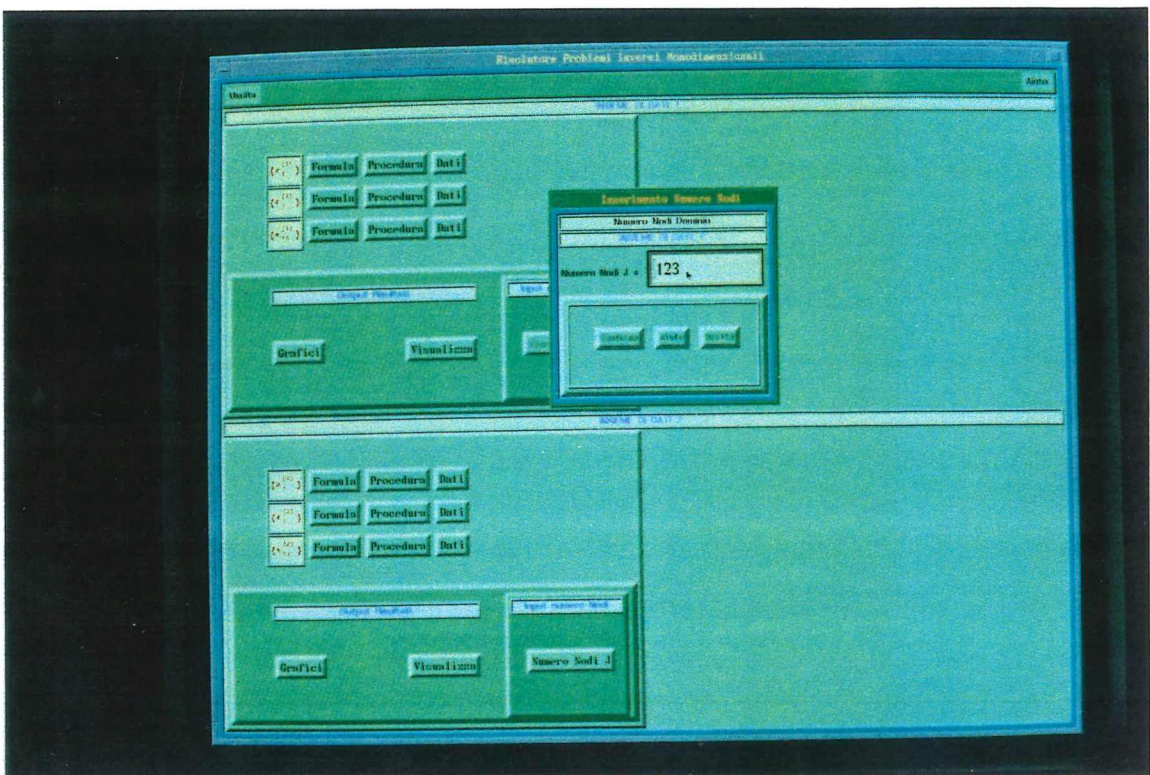

Fig. C.6 - Finestra per l'input del numero di nodi

*Illustrazioni Appendice* C

### **C.4 - FORMULE**

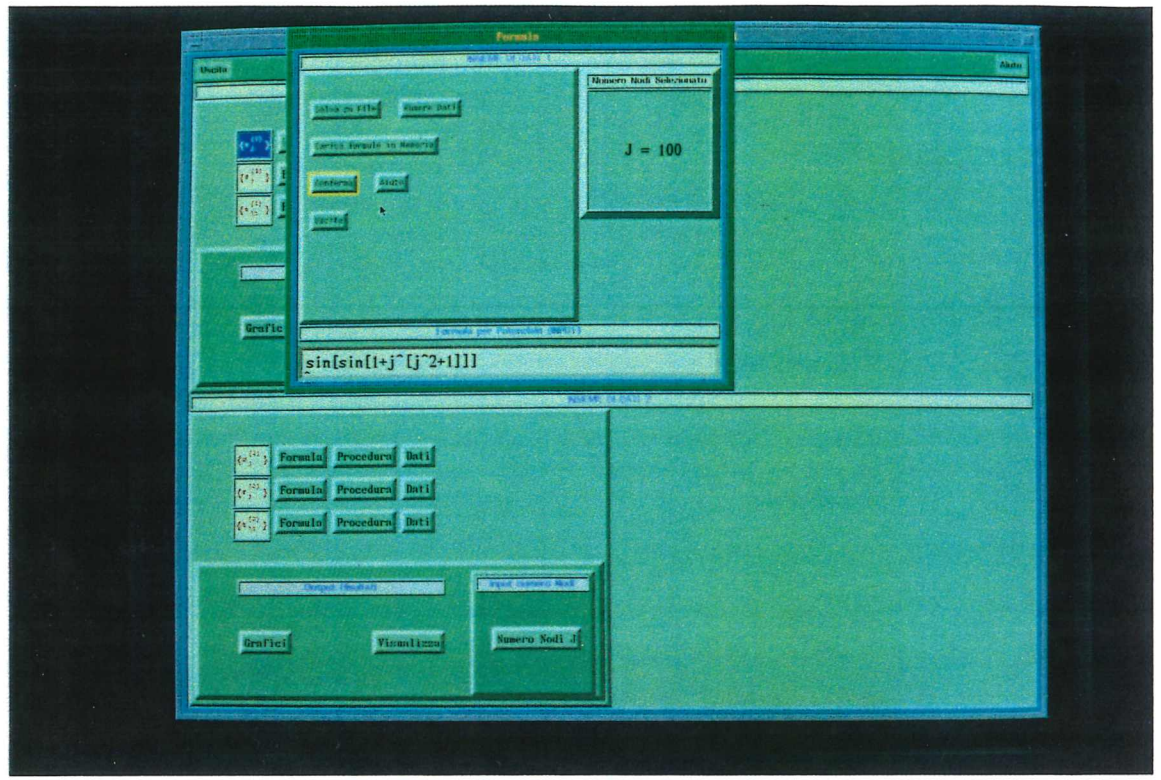

Fig. C.16 - Finestra per introduzione formule

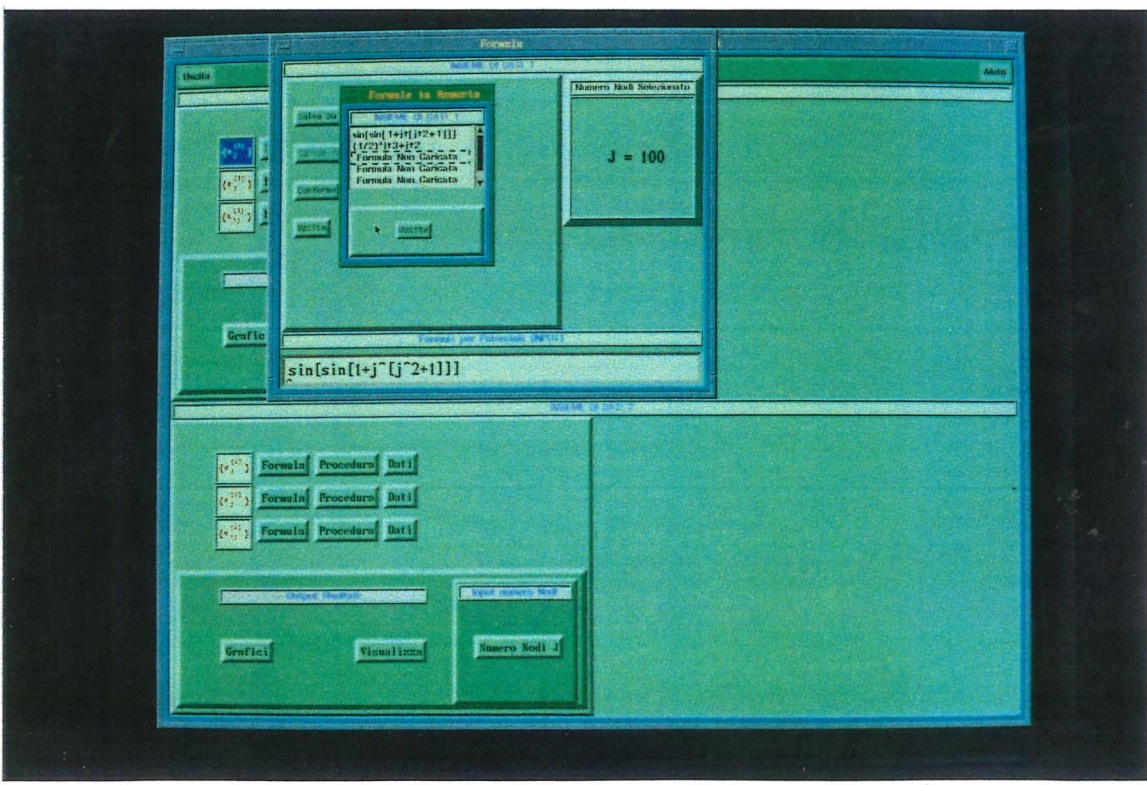

Fig. C.17 - Fonnula: finestra per caricamento fonnule da memoria

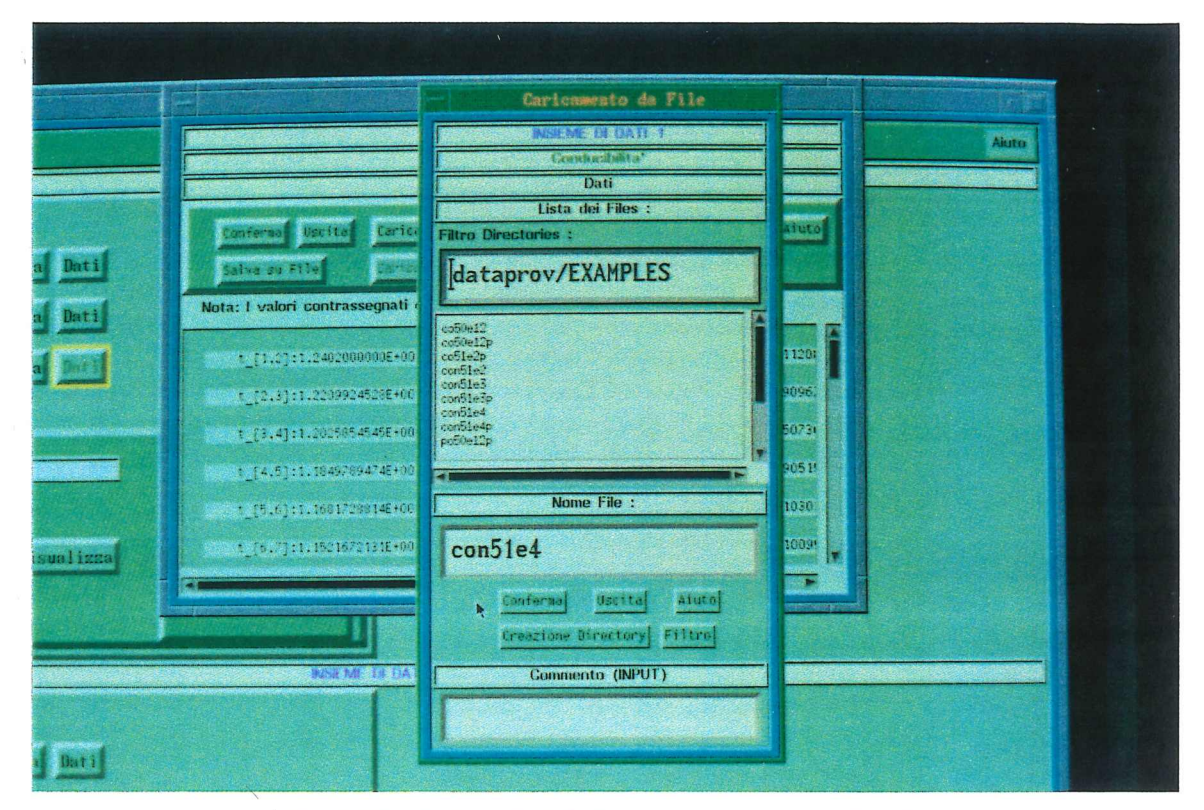

**Fig. C.27 - Particolare finestra per il caricamento dati da file**

*Illustrazioni Appendice* C

#### C.3.3 - Procedura Conducibilità

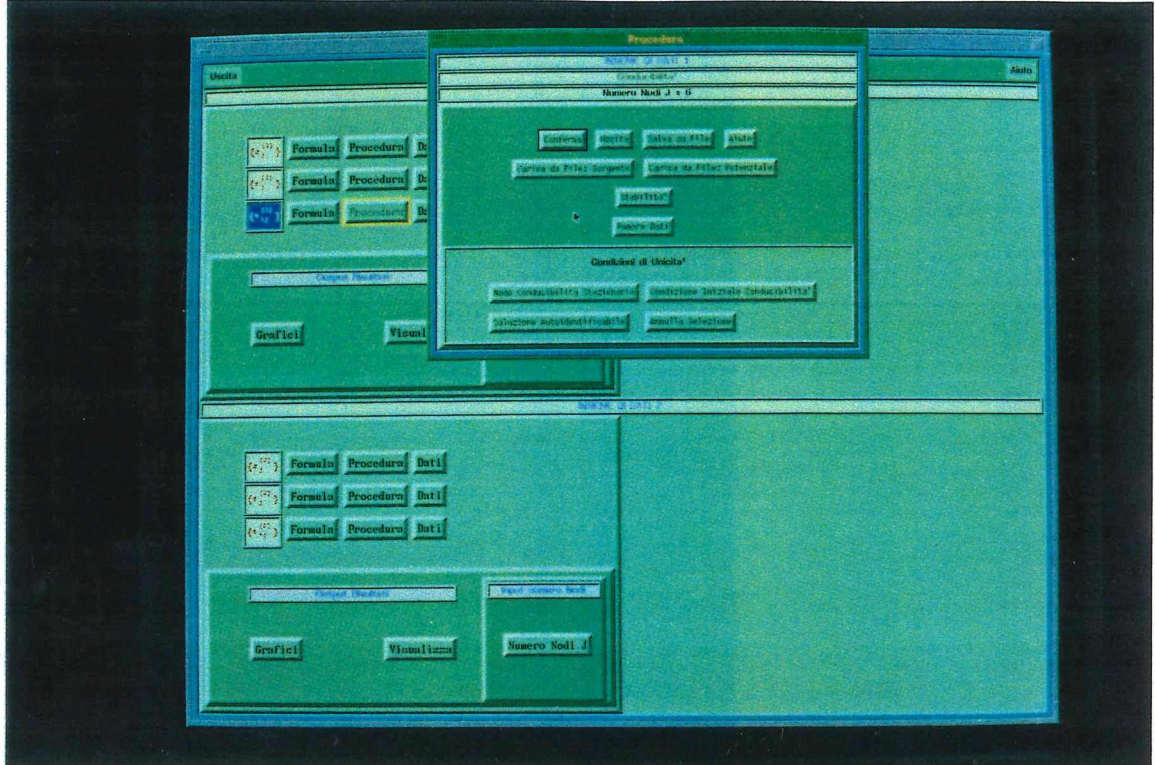

Fig. C.10 - Bottoniera per attivare Procedura conducibilità

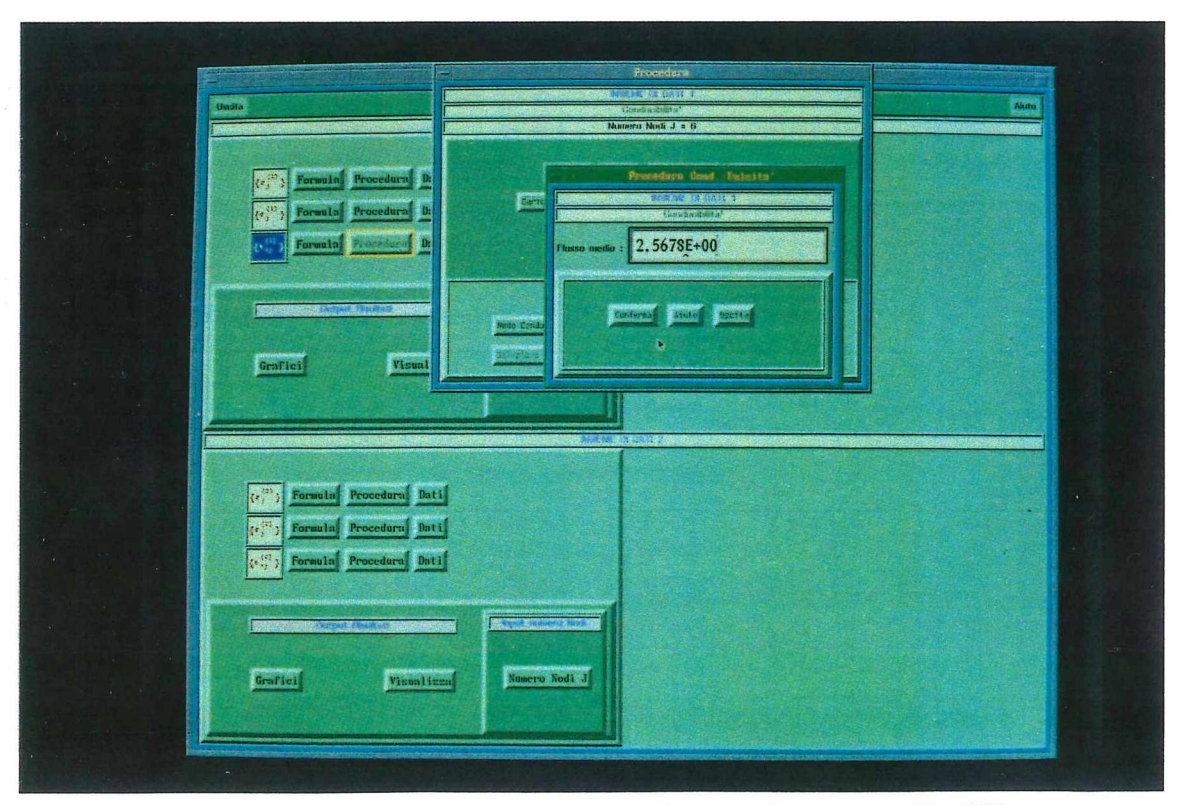

Fig. C.13 - Finestra per introduzione valore flusso medio (Autoidentificabilità)

I *termini di sorgente* valgono:

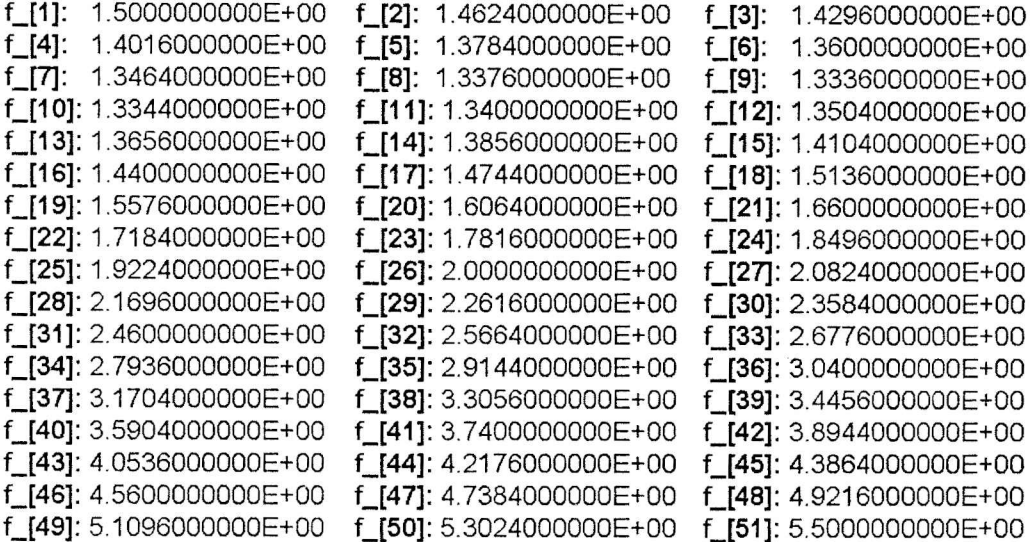

I valori della *conducibilità di riferimento (* ottenuti impostando il flusso medio sul dominio) risultano essere:

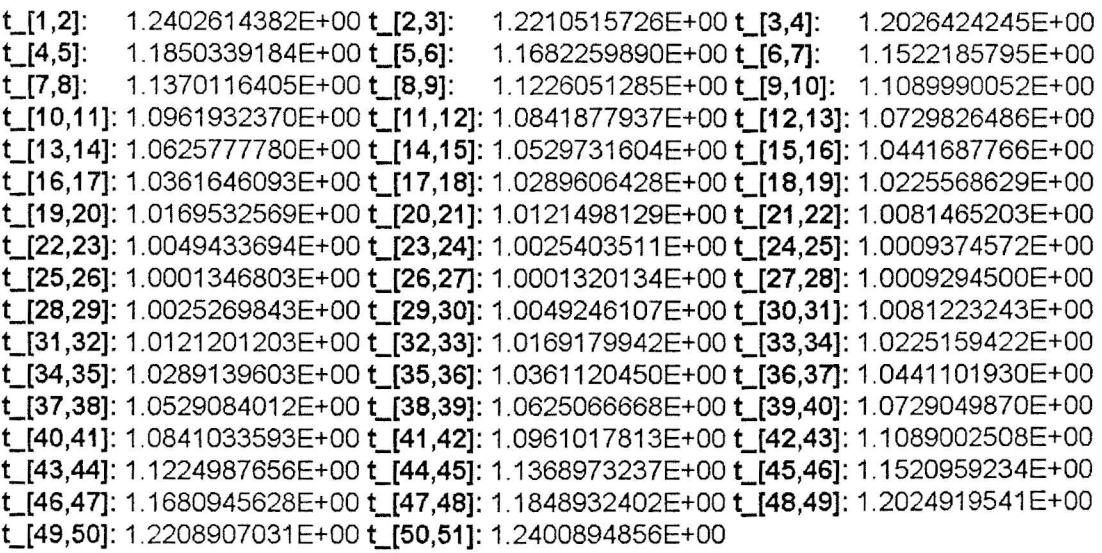

 $E=30$ mpio 4, segne **B)** *Secondo problema*

Il dominio è  $D = (0,1)$ .

*Potenziale:*  $v(x) = (1 + \varepsilon) (x^2 +x)$ 

*Sorgente*:  $f(x) = 6x^2 - 2x + (3/2)$ .

Il potenziale in questo esempio viene "perturbato" mediante il parametro  $\varepsilon$ .

Il termine di sorgente deve essere lo stesso nei due problemi per poter applicare le formule di stabilità.

La *conducibilità* ottenuta per questo problema è:

$$
b(x) = \frac{(x + \frac{1}{2})^2 + 1}{(1 + \varepsilon)}
$$

**Osservazione:**

Manifestamente si ha  $\lim_{\varepsilon \to 0}$  b = t.

Il numero di nodi è ancora J = 51.

I valori del *potenziale perturbato* con 8 = 0.5 sono:

*Esempi eki-UA/L/)~-o* 4- / *P&rVi, ;).\_*

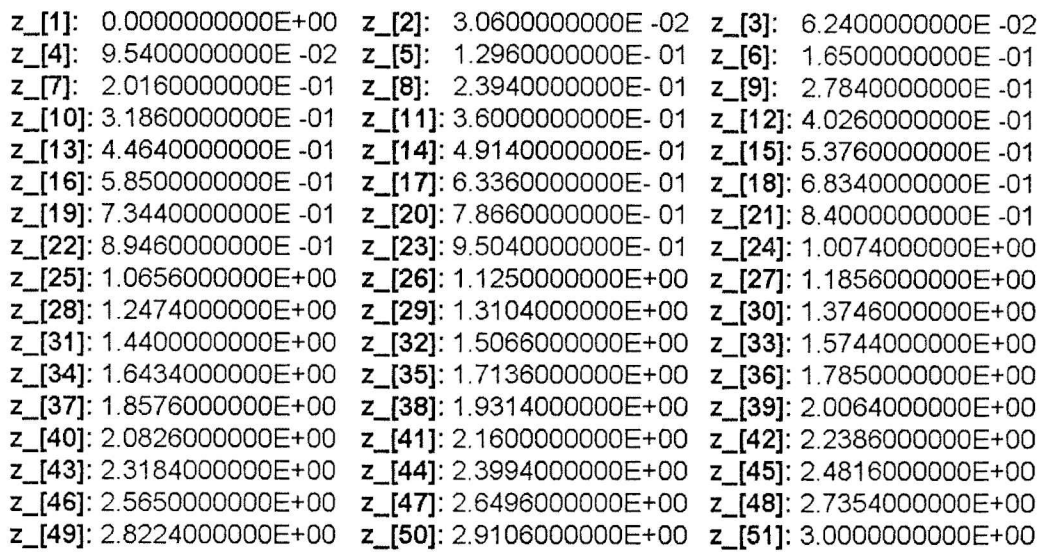

La *conducibilità* si ottiene mediante la stessa condizione di unicità utilizzata per il problema di riferimento. I valori sono:

```
t_[1,2]: 8.2684095882E -01 t_[2,3]: 8.1403438176E -01 t_[3,4]: 8 0176161636E -01
t_[4,5]: 7.9002261228E -01 t_[5,6]: 7.7881732599E -01 t_[6,7]: 7.6814571967E -01
t_[7 ,8]: 7.5800776032E -01 t_[8,9]: 7.4840341897E -01 t_[9,10]: 7.3933267015E -01
t_[10,11]: 7.3079549130E -01 t_[11,12]: 7.2279186244E -01 t_[12,13]: 7.1532176575E -01
t_[13, 14]: 7.0838518533E -01 t_[14, 15]: 7.019821 0693E -01 t_[15, 16]: 6.9611251772E -01
t_[16, 17]: 6.9077640617E -01 t_[17 ,18]: 6.8597376185E -01 t_[18,19]: 6.8170457529E -01
t_[19,20]: 6.7796883793E -01 t_[20,21]: 6.7476654195E -01 t_[21 ,22]: 6.7209768022E -01
t_[22,23]: 6.6996224624E -01 t_[23,24]: 6.6836023404E -01 t_[24,25]: 6.6729163814E -01
t_[25,26]: 6.6675645354E -01 t_[26,27]: 6.6675467558E -01 t_[27,28]: 6.6728630000E -01
t_[28,29]: 6.6835132286E -01 t_[29,30]: 6.6994974050E -01 t_[30,31]: 6.7208154954E -01
t_[31 ,32]: 6.7474674685E -01 t_[32,33]: 6.7794532950E -01 t_[33,34]: 6.8167729478E -01
t_[34,35]: 6.8594264017E -01 t_[35,36]: 6.9074136331 E -01 t_[36,37]: 6.9607346198E -01
t_[37,38]: 7.0193893415E -01 t_[38,39]: 7.0833777787E -01 t_[39,40]: 7.1526999134E -01
t_[40,41]: 7.2273557287E -01 t_[41 ,42]: 7.3073452087E -01 t_[42,43]: 7.3926683383E -01
t_[43,44]: 7.4833251037E -01 t_[44,45]: 7.5793154915E -01 t_[45,46]: 7.6806394892E -01
t_[46,47]: 7.7872970851 E -01 t_[47,48]: 7.8992882681 E -01 t_[48,49]: 8.0166130276E -01
t_[49,50]: 8.1392713537E -01 t_[50,51]: 8.2672632371 E -01
```
Segue la stima di stabilità.

# *stima di stabilità*

Poichè entrambi i potenziali non presentano punti critici allora la stima utilizza la stessa disuguaglianza e le costanti del problema di Cauchy regolare.

Si utilizza la formula ( **2.40 )** discretizzata.

Le costanti utilizzate nella maggiorazione sono:

 $\bullet$  a<sub>H</sub> = 1.2402614382E+00 (vedi eq. (2.66)).

• Cv = 6.5359477124E-01 (vedi eq. ( **2.67.a ) ).**

La norma definita dall'eq. ( **2.69 )** ha il seguente valore calcolato:

 $|| b - t || \approx 4.13420479941E-01.$ 

Il valore che la maggiora secondo la disuguaglianza ( **2.40 ) )** è:

3.1555487209E+00.

Escupi emassiunta di didurts opseudo-casuale (da p. 51):

## C.8.2 - Grafici manuali

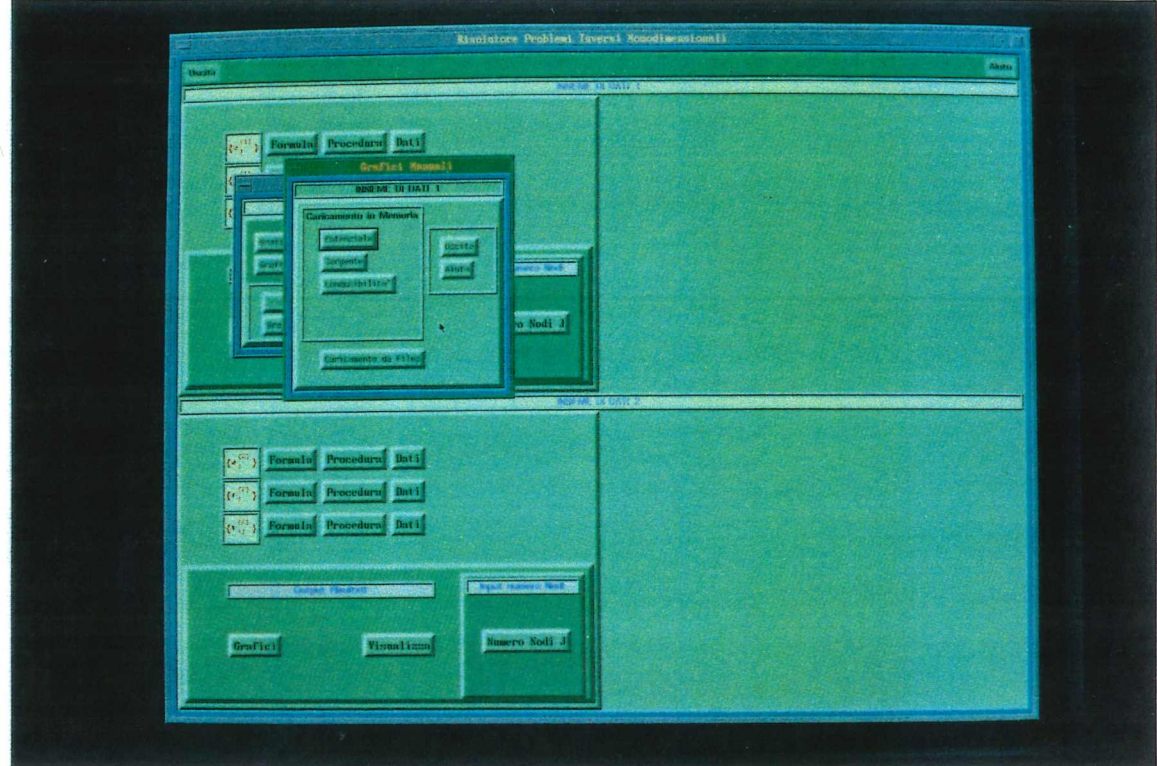

Fig. C.37 - menù per attivare i grafici manuali

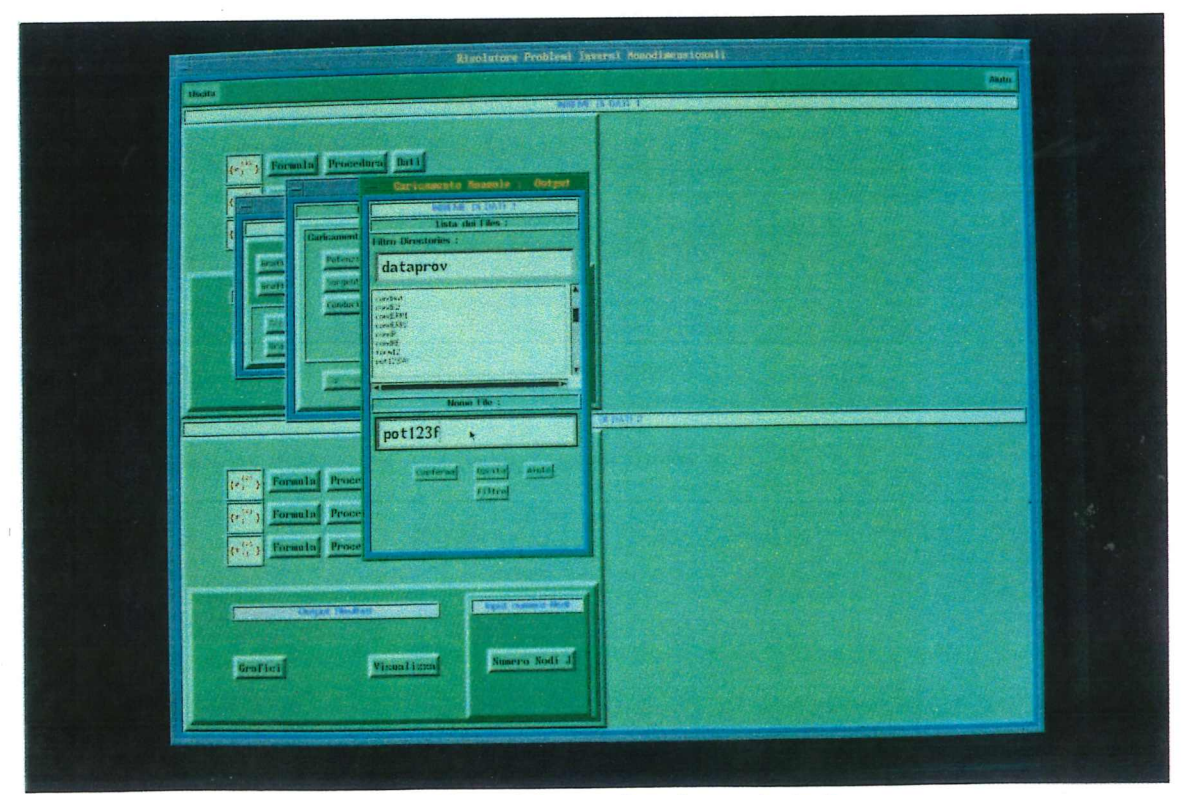

Fig. C.38 - grafici manuali: caricamento da file

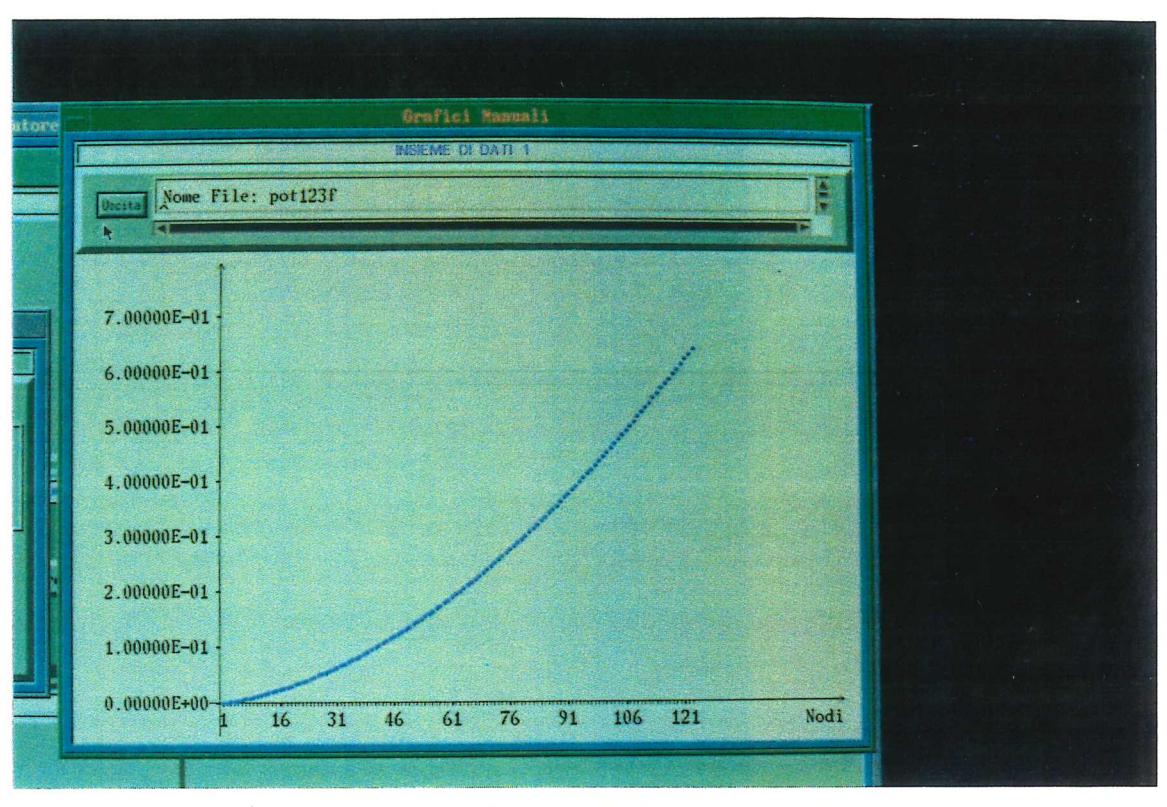

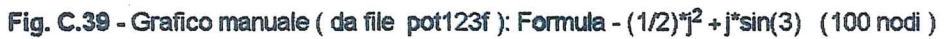

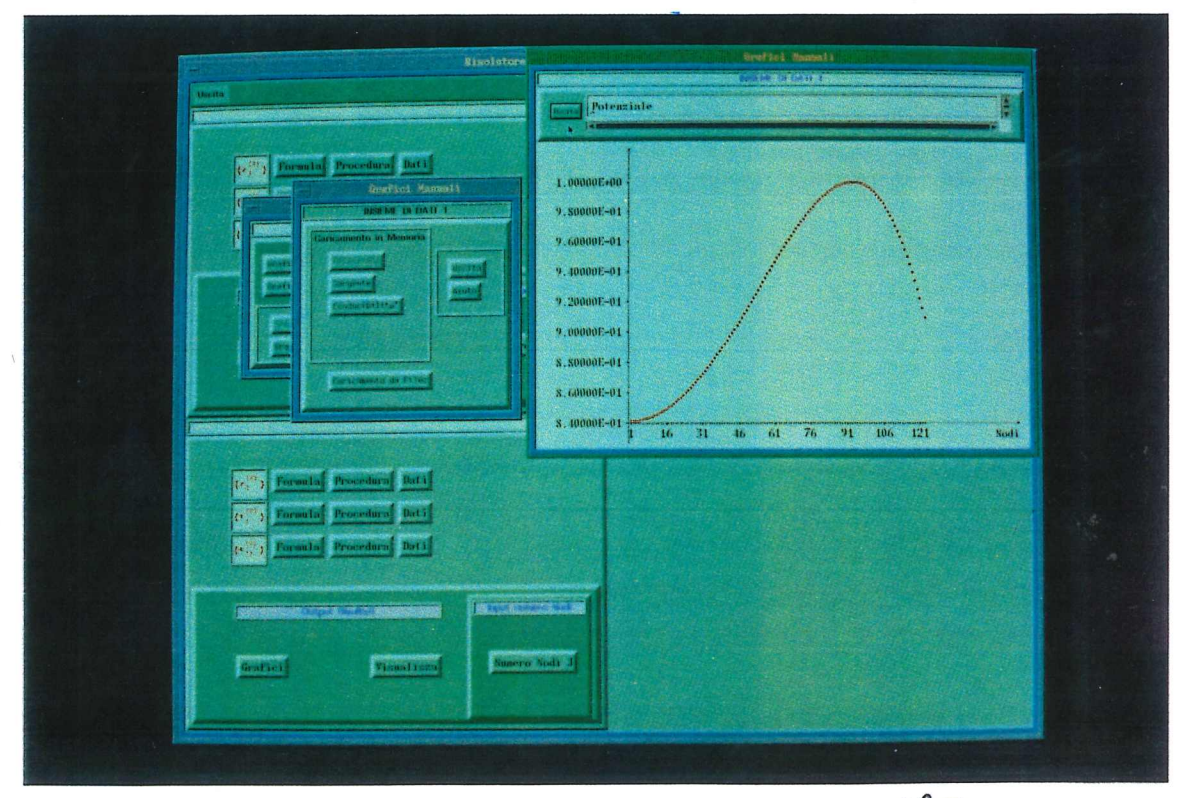

Fig. C.40 - Grafico manuale da memoria: Formula - sin[ sin[1+j  $\left[1\right]^{2+1}$ ] ]

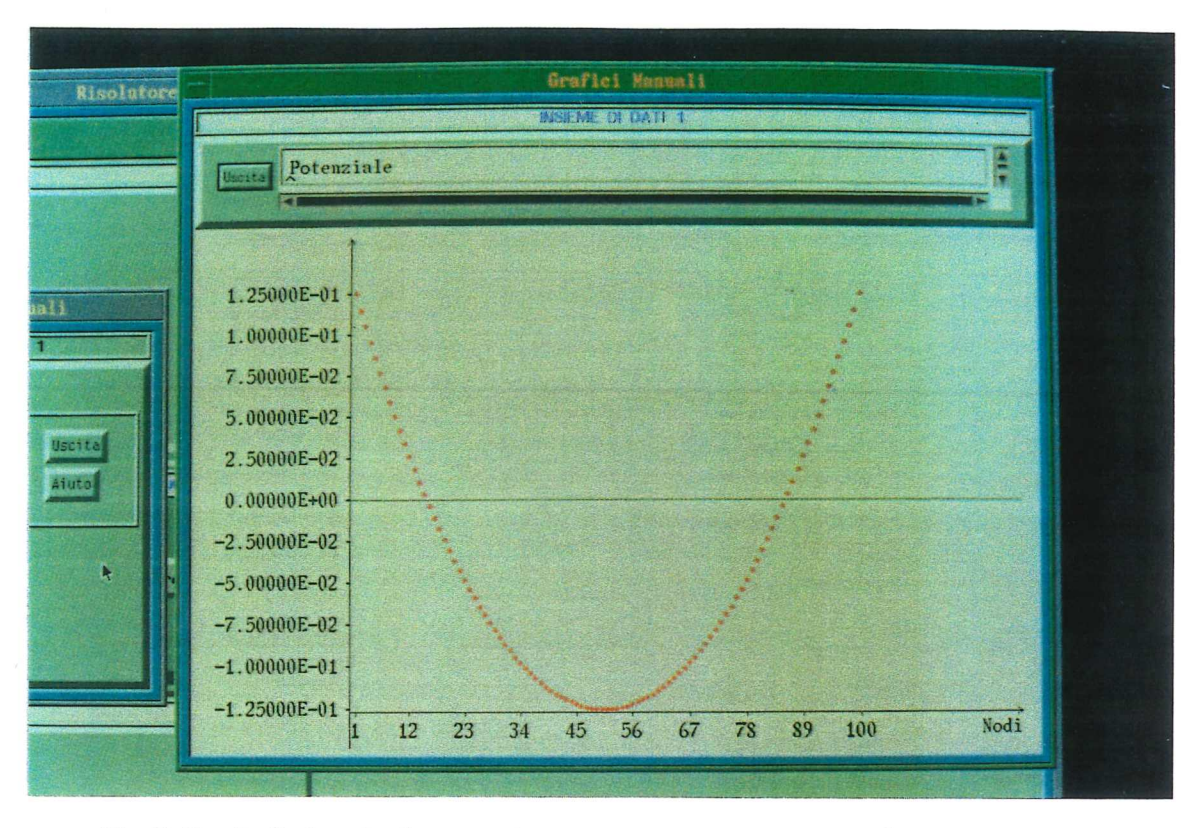

Fig. C.41 - Particolare Grafico manuale ( da memoria ): Formula - (j-0.5)<sup>2</sup> - 0.125 (100 nodi )

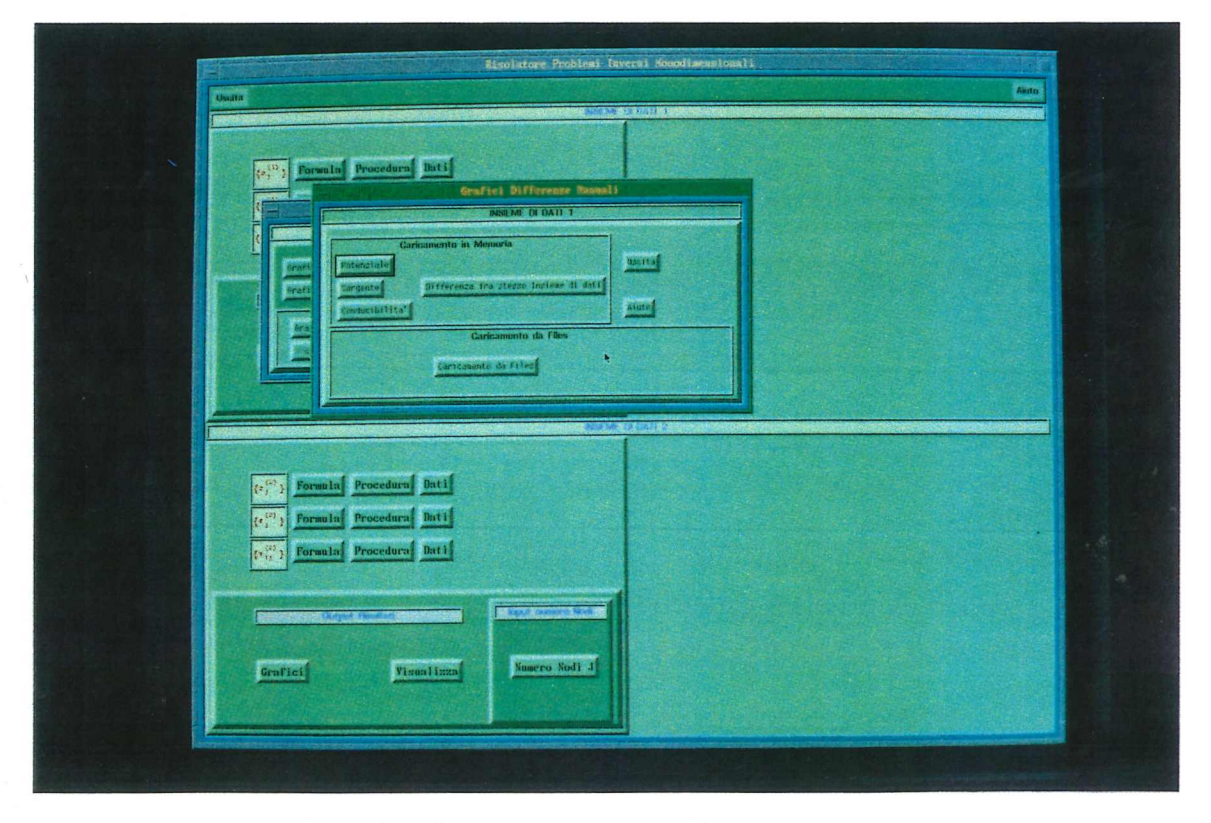

Fig. C.42 - Menù per attivare i Grafici differenze manuali

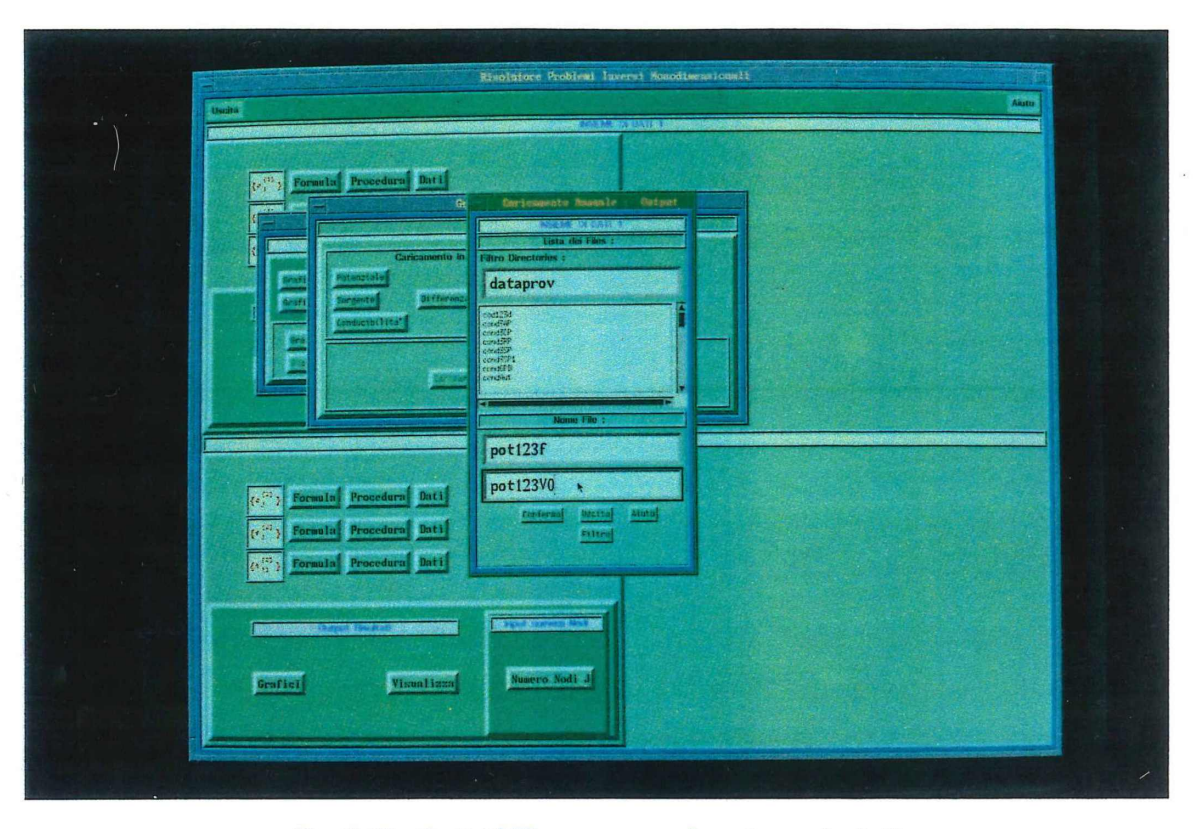

Fig. C.43 - Grafici Differenze manuali: caricamento da file

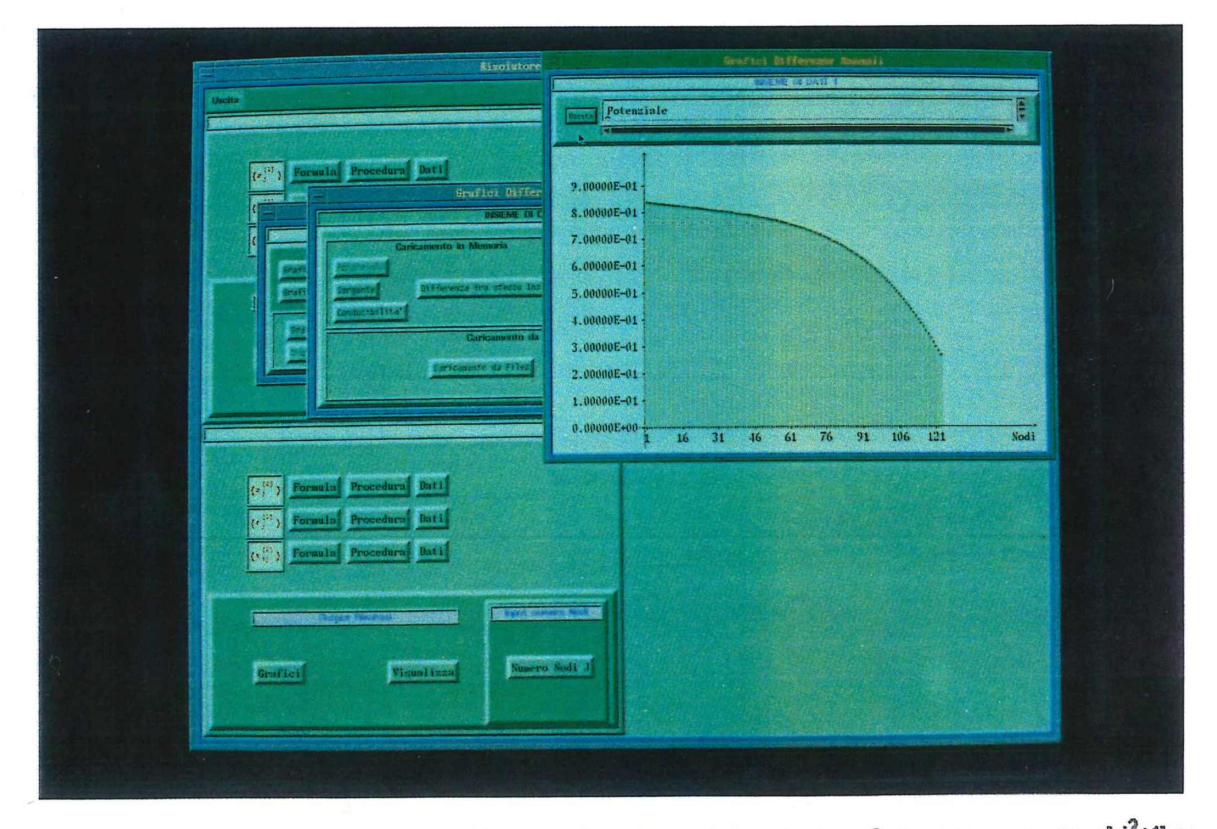

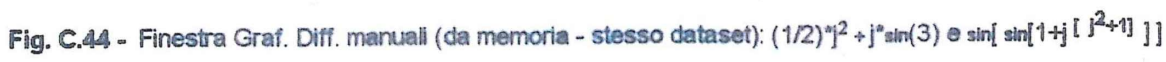

Equazioni e disequazioni richieste dall'Esempio. Riferimenti minimi.

#### 2.1.2 - STIME DI STABILITA'

Per ciascuna delle condizioni di unicità viste nel §.2.1.1. sussistono, sotto ulteriori ipotesi, le corrispondenti stime di stabilità.

#### 2.1.2.1 - Stime per soluzioni di problemi di Cauchy regolari

Quando l'unicità è dovuta al dato di Cauchy fornito in un punto regolare, la stabilità viene stimata come segue.

# Teorema 2.2:

Poniamo z,  $v \in \mathcal{X}$  così che le condizioni espresse dalla (2.17) siano verificate. In più consideriamo che valgano i seguenti limiti uniformi

$$
\left|\frac{1}{z'}\right|, \left|\frac{1}{v'}\right| \leq c_v ; \qquad (2.39)
$$

Poniamo che t, 8 soddisfino le condizioni (2.18) e (2.19), rispettivamente. Allora si può applicare una *stima uniforme* a 8:

$$
\|B\|_{0,\infty} \leq (1+2a_H) c_V \|V\|_{\mathcal{X}}.
$$
\n
$$
(\mathbf{2.40})
$$
\n
$$
(\mathbf{2.40})
$$
\n
$$
(\mathbf{2.40})
$$
\n
$$
\mathbf{2.40}
$$
\n
$$
\mathbf{2.40}
$$
\n
$$
\mathbf{2.40}
$$
\n
$$
\mathbf{2.40}
$$
\n
$$
\mathbf{2.40}
$$
\n
$$
\mathbf{2.40}
$$

$$
\|V\|_{\mathcal{X}} = \max_{\overline{D}} |V| + \|V_x\|_{0,\infty}
$$
 (2.41)

 $v^{\prime}$ 

 $\|B\|_{\theta,\infty}$   $\leq$  2a<sub>H</sub>  $c_{\mathcal{N}}$  ||  $V'$   $\|_{\theta,\infty}$   $\leq$  2a<sub>H</sub>  $e_{\mathcal{N}}$  ||  $V'$   $\|_{\mathcal{X}}$ 

L'esposizione seguirà lo stesso schema di quella del caso continuo.

Si noti che, per semplicità e con abuso di notazione, si utilizzeranno gli stessi simboli riguardo le costanti e le norme nel discreto di quelli utilizzati nel caso continuo anche se nel caso discreto si considerano spazi finitodimensionali mentre nel caso continuo spazi infinito-dimensionali.

## 2.2.2.1 - Stime per soluzioni di problemi di Cauchy regolari

Quando l'unicità è dovuta al dato di Cauchy fornito in un punto regolare, la stima nel caso continuo è data dal Teorema 2.2 il corrispettivo discreto comporta di sostituire alle norme che compaiono nella ( 2.40 ) le loro espressioni basate sui rapporti incrementali.

Più in dettaglio,

• La costante  $a_H$  è per definizione il massimo dei valori della soluzione di riferimento:

$$
a_H = max |t_{ij}| \quad \forall i,j \text{ con } 1 \le i,j < J, \text{ con } i = j-1,
$$
 (2.66)

La costante  $c_V$  invece dipende dalla condizione di unicità alla quale ogni stima fa riferimento. Qui vale la ( 2.39 ) dove alla grandezza v' nel caso dispreto si sostituisce il rapporto incrementale

$$
(v_{i+1} - v_i) / h_{i,i+1} \quad \forall i.
$$
 (2.67)

# ottenendo

 $\max | h_{i,i+1} | ( | v_{i+1} - v_i | ) |$   $\forall i$  con 1  $\le i < J$  (2.67.a)

• la norma Il VII *J;* nel continuo è formata da due addendi; il primo addendo ( max | V | ) fa sì che la  $\parallel V \parallel \gamma$  sia effettivamente una norma mentre il secondo addendo ( $\|\nabla\|_{\mathbf{L}^{\infty}} = \|\nabla^{\prime}\|_{0,\infty}$ ) è una *seminorma .*

Ai fini di stimare la stabilità il termine max | V | può essere eliminato.

Quindi nel discreto si sostituisce a  $\parallel V \parallel_{\Upsilon}$  la grandezza:

$$
\max | (V_{i+1} - V_i) / h_{i,i+1} | \quad \forall i \ 1 \le i \le J
$$
 (2.68)

• Alla norma  $\|B\|_{L^{\infty}} = \|B\|_{0,\infty}$  nel discreto si sostituisce  $\max | (b_i - a_i) |$  (2.69)

Il risultato del **Teorema 2.3** nel continuo (relativo ad unicità dovuta alla conoscenza di un punto stazionario della conducibilità) si discretizza come segue:

- le costanti  $a_H e_{V}$  con quelle definite sopra.
- la costante CA definita nel caso continuo dalla **(2.43)** è il massimo modulo della derivata prima della soluzione di riferimento, che pertanto diviene:

$$
c_A = \max |(a_{i,i+1} - a_{i+1,i+2})/h_{i,i+1}|
$$
 (2.70)

la costante c<sub>s</sub> definita dalla ( 2.42 ) è il massimo modulo della derivata seconda del potenziale v , che viene ora espressa da: